## МИНОБРНАУКИ РОССИИ

Федеральное государственное бюджетное образовательное учреждение

высшего образования

# **«САРАТОВСКИЙ НАЦИОНАЛЬНЫЙ ИССЛЕДОВАТЕЛЬСКИЙ ГОСУДАРСТВЕННЫЙ УНИВЕРСИТЕТ ИМЕНИ Н. Г. ЧЕРНЫШЕВСКОГО»**

Кафедра дискретной математики и информационных технологий

## **РЕАЛИЗАЦИЯ МОДИФИЦИРОВАННОГО МЕТОДА БОКСА ДЛЯ ПОИСКА ЭКСТРЕМУМОВ ФУНКЦИИ С ВИЗУАЛИЗАЦИЕЙ РЕЗУЛЬТАТОВ В ТРЕХМЕРНОМ РЕДАКТОРЕ BLENDER**

АВТОРЕФЕРАТ БАКАЛАВРСКОЙ РАБОТЫ

студента 4 курса 421 группы направления 09.03.01 — Информатика и вычислительная техника факультета КНиИТ Рудоманов Ильи Сергеевича

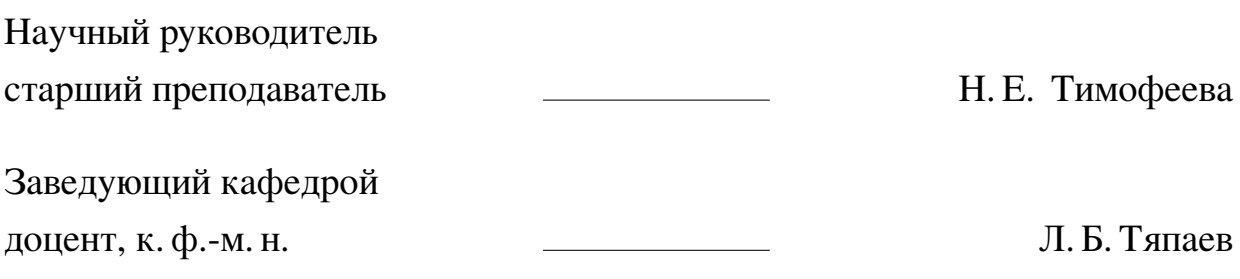

#### **ВВЕДЕНИЕ**

Методы оптимизации являются важным инструментом в современной науке и инженерии, применяемым для нахождения оптимальных решений в различных областях. Они находят широкое применение в разработке продуктов, проектировании систем, анализе данных, финансовом моделировании, и многих других областях. С развитием технологий и возрастающим объемом данных, появляются новые вызовы, которые требуют более эффективных и точных методов оптимизации. Например, в области машинного обучения и искусственного интеллекта, методы оптимизации используются для настройки параметров моделей и обучения с учителем. В области инженерии и проектирования, методы оптимизации помогают находить оптимальные конфигурации и параметры систем. В финансовой аналитике, методы оптимизации используются для определения оптимальных инвестиционных стратегий и управления портфелями.

Одной из важных задач, связанных с применением методов оптимизации, является визуализация результатов. Традиционно результаты оптимизации представляются в виде числовых значений или таблиц. Однако, для более полного понимания и интерпретации результатов, часто необходимо использовать 3D модели.

Цель работы - создание приложения для поиска экстремумов функции модернизированным методом Бокса и визуализации результатов в трехмерном пространстве.

Для решения поставленной цели необходимо решить следующие задачи:

- 1. раскрыть актуальность методов оптимизации;
- 2. описать основную задачу оптимизации;
- 3. написать алгоритм и составить блок-схему модернизированного метода Бокса:
- 4. разработать программную реализацию;
- 5. создать визуализацию в трехмерном пространстве.

Исследование представляет метод оптимизации модифицированным методом Бокса, его программную реализацию с пользовательским интерфейсом и визуализацией результатов в трехмерном редакторе Blender. Такой подход может быть полезным в различных областях, требующих оптимизации, и предоставляет новые возможности для анализа и визуализации данных.

Представленные главы в работе:

- 1. Применение и актуальность методов оптимизации
- 2. Основная задача оптимизации
- 3. Отимизация методом Бокса
- 4. Используемое программное обеспечение
- 5. Программная реализация

### КРАТКОЕ СОДЕРЖАНИЕ РАБОТЫ

В первой главе описывается роль методов оптимизации в современном мире, описываются сферы применения и современная актуальность методов оптимизации. Они применяются в различных областях для достижения оптимальных решений. Например, методы оптимизации играют значительную роль в области промышленности и производства, где их применение способствует улучшению эффективности производственных процессов и повышению качества продукции.

Во второй главе описана основная задача оптимизации, какие цели ставит перед собой и какие ограничения бывают. В главе представленная постановка задачи оптимизации. Описаны классификационные признаки. Представлено подробное описание задач оптимизации в геометрической интерпретации.

В третьей главе описан метод оптимизации комплексным алгоритмом Бокса, какие задачи оптимизации он решает, его преимущества и недостатки, приведено описание алгоритма. Также предоставлена модифицированная версия метода Бокса, его подробный алгоритм с описанием по пунктам и формулами, описаны и представлены блок - схемы инициализации комплекса и основного алгоритма.

Кратко модифицированный метод Бокса можно представить в следующем виле:

- 1. Поиск глобального минимума целевой функции начинается с определения количество параметров, инициализации нижних и верхних границ явных ограничений, ввода неявных ограничений.
- 2. Строится комплекс из случайным образом распределённых точек в области, заданной ограничениями.
- 3. Определяется наименьшее значение целевой функции.
- 4. Определяются точка с наибольшим значением целевой функции и центр тяжести остальных точек.
- 5. Вычисляется точка отражением худшей точки относительно центра тяжести, используя коэфицент отражения.
- 6. Вычисляется значение целевой функции в центре тяжести точек.
- 7. Осущетвляется проверка целевой функции на выпуклость.
- 8. Выполняется проверка, является ли отраженная точка допустимой.
- 9. Производится повторная проверка отражённой отчки на допустимость и

шаг 8 повторяется до тех пор, пока не будет получена допустимая точка.

- 10. Осущесвляется проверка на улучшение отражённой точки.
	- если значение функции в отраженной точке не лучше, чем наибольшее значение целевой функции, полученное ранее, то отраженная точка перемещается на половину расстояния между отраженной точкой и центром тяжести, и процесс возвращается на шаг 8;
	- если значение функции в отраженной точке лучше, чем наибольшее значение целевой функции, то худшая точка заменяется на отраженную точку, то есть комплекс обновляется, а точки комплекса упорядочиваются в соответствии со значениями целевой функции.
- 11. Оценивается значение целевой функции в лучше точке: если наименьшее значение целевой функции не уменьшено, то процесс возвращается на шаг 4. Иначе выполняется проверка сходимости.
- 12. Если проверка сходимости выполняется, то алгоритм заканчивается и минимум найден, иначе возращаемся на шаг 3.

В четвертой главе представлено используемое программное обеспечение. Был выбран язык программирования Python, среда разработки PyCharm, также описано программное обеспечение для визуализации Blender. В главе приведено описание выбранных программных компонентов, их преимущества и недостатки.

В пятой главе подробно описаны, используемые в работе, библиотеки и функции. Приведен рисунок с пользовательским интерфейсом, описаны его входные параметры и функциональные возможности, также предоставленны части программного кода реализации интерфейса с подробным описанием. В текущей главе также представлена реализация алгоритма, подробно описываются части программного реализации на Python. Приведено тестирование приложения на разных функциях с разными входными значениями. Предоставлены результаты, в виде рисунков, в трехмерном редакторе Blender, а также с помощью дополнительных библиотек в Python. Однако, по сравнению с Blender, вывод графиков в Python может показаться менее впечатляющим. Blender предназначен для создания профессиональных трехмерных визуализаций и обладает более расширенными возможностями по сравнению с библиотеками визуализации данных в Python.

### ЗАКЛЮЧЕНИЕ

Модернизированный метод Бокса имеет свои преимущества и недостатки, которые следует учитывать при его применении. Как его преимущества можно выделить, то что Метод Бокса не требует вычисления градиента функции, что является преимуществом в случаях, когда градиент недоступен или сложно вычислим. Это делает метод применимым для широкого класса функций. Однако метод Бокса требует выполнения большого количества итераций и вычислений, особенно при работе с высокоразмерными пространствами параметров. Это может замедлить процесс оптимизации и потребовать значительных вычислительных ресурсов.

Реализация визуализации результатов в Blender открывает возможности исследовать и анализировать полученный результат с различных ракурсов. Также можно обнаруживать скрытые закономерности и выявлять взаимосвязи с переменными.

Исходя из проведенных тестовых запусков програмной реализации модифицированного метода Бокса можно сделать вывод, что данная программа может применятся на практике, однако для некоторых входных функций могут потребоваться добавления дополнительных критериев остановки.

В ходе выполнения данной работы были получены следующие результаты:

- рассмотрены применения и актуальность методов оптимизации в различных отраслях и задачах;
- описаны различные классы и типы оптимизационных задач
- проведено изучение оптимизации комплексным методом Бокса и его модернизированной версии
- приведены алгоритмы оптимизации методом Бокса, их описания, блок схемы.
- создано приложение на языке Python, реализующее модернизированный метод Бокса для поиска глобального эктремума функции
- проведены тестовые запуски с разными входными функциями Таким образом, поставленные цель и задачи выполнены в полном объеме. Основные источники информации:
	- 1. Box M. J. A new method of constrained optimization and a comparison with other methods //The Computer Journal. – 1965. – T. 8. – No. 1. – C. 42-52.
	- 2. Лапицкая Н. В., Можей Н. П. Методы оптимизации. В 4 ч. Ч. 1: Линейная

оптимизация и ее приложения: учеб.-метод. пособие. – 2018.

- 3. Банди Б. Методы оптимизации. Рипол Классик, 1988.
- 4. Савин А. Н. Параллельный вариант алгоритма условной оптимизац комплексным методом Бокса //Известия Саратовского университета. Новая серия. Серия Математика. Механика. Информатика. – 2012. – Т. 12. – №.  $3. - C. 109 - 117.$
- 5. Python [Электронный ресурс] URL: https://www.python.org/ (дата обращения 22.04.2023).
- 6. Blender [Электронный ресурс] URL: https://www.blender.org/ (дата обращения 05.05.2023).
- 7. PyPI [Электронный ресурс] URL: https://pypi.org/ (дата обращения 08.05.2023).